# **LAMPIRAN**

# **Lampiran 1.** *Rule Main Program*

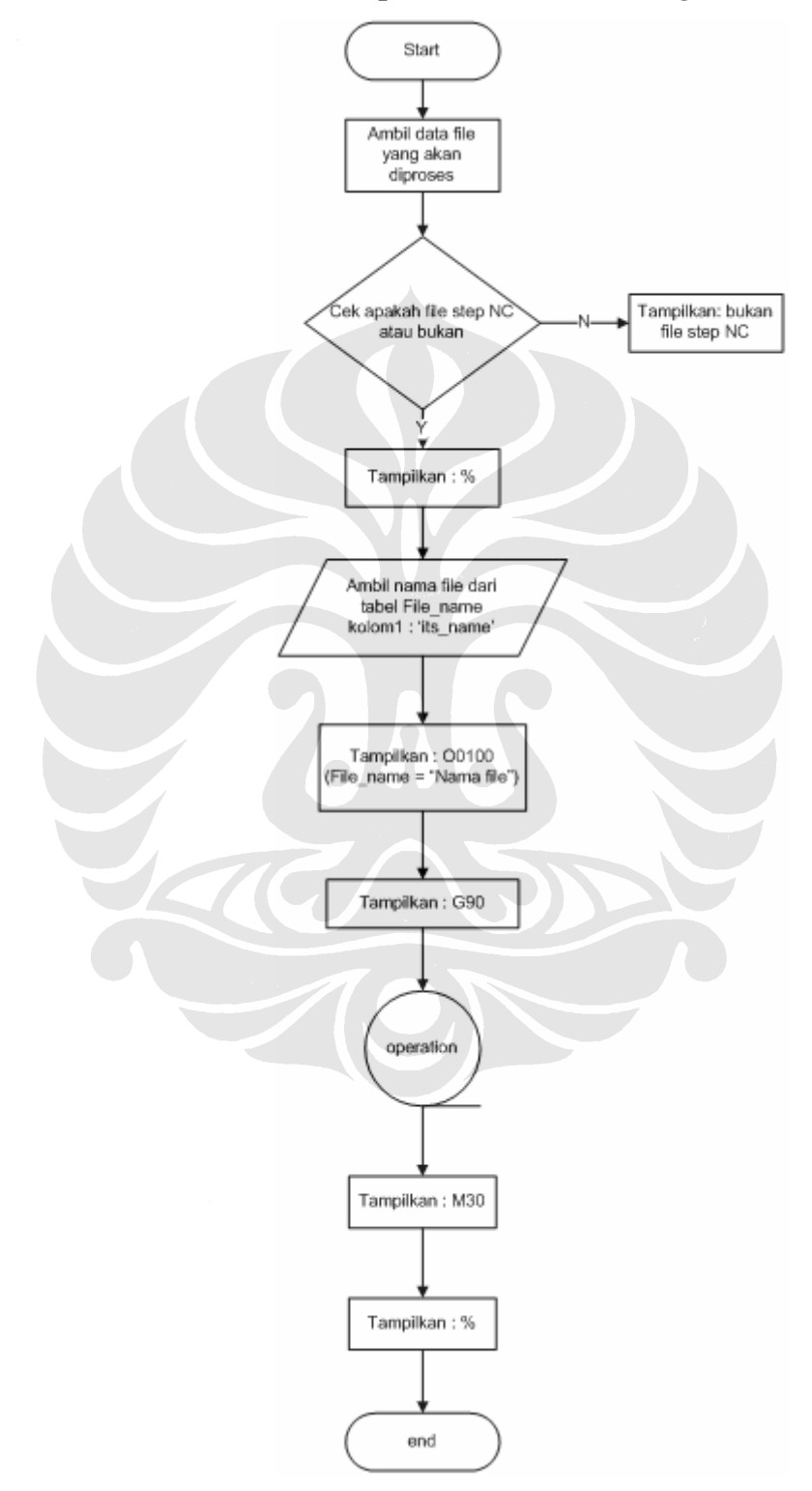

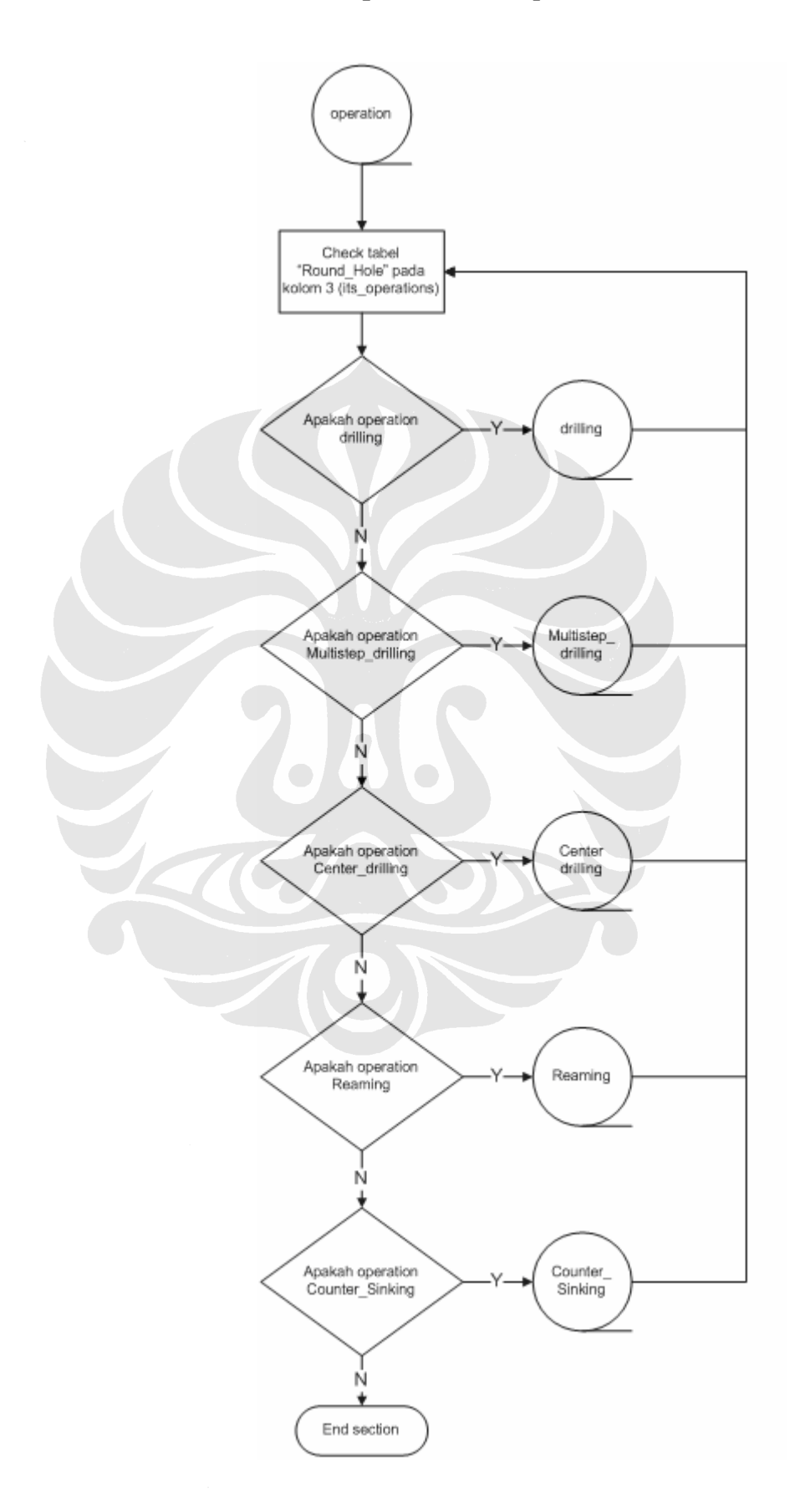

### Lampiran 3. Rule Drilling

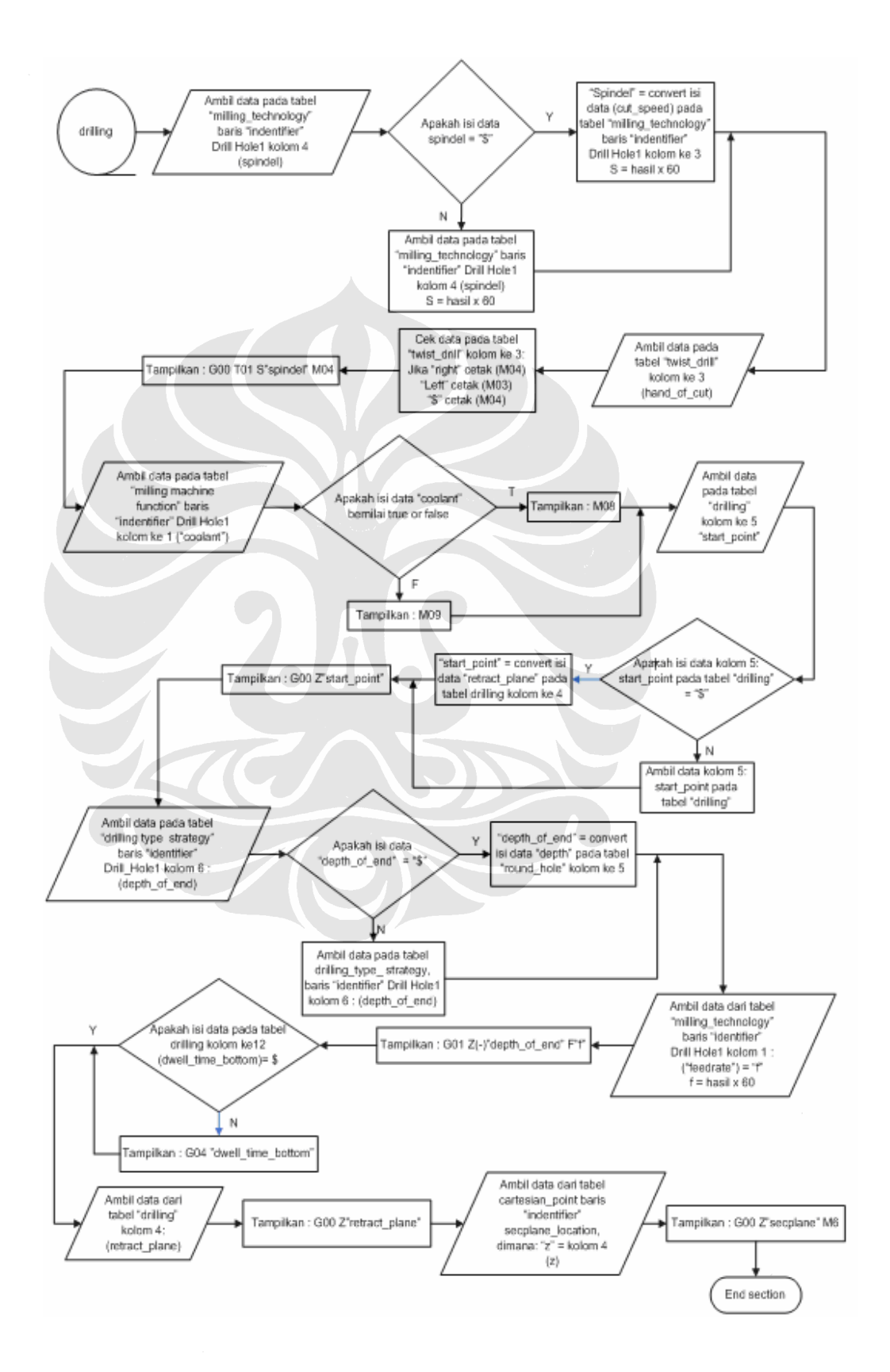

# **Lampiran 4. Rule Reaming**

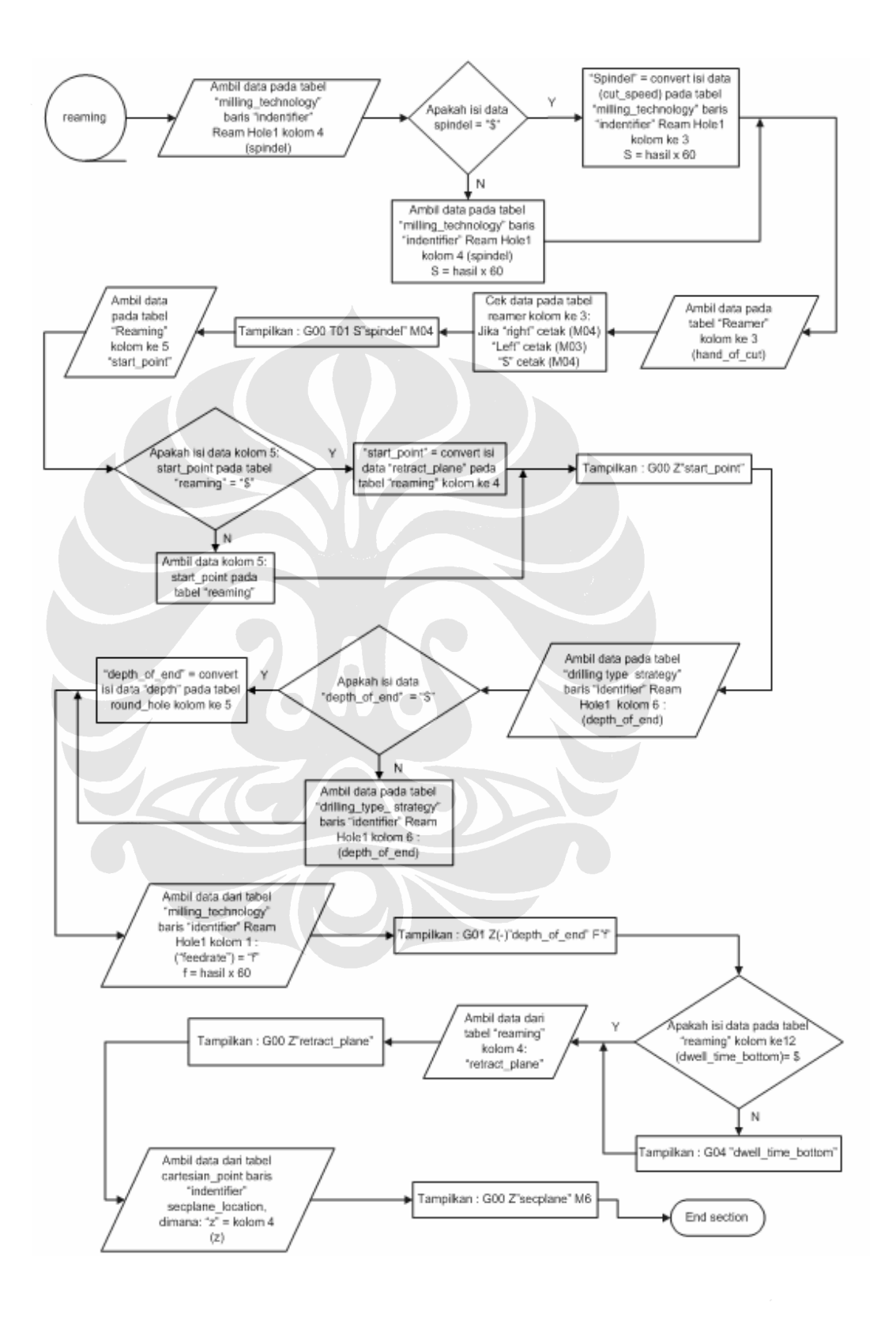

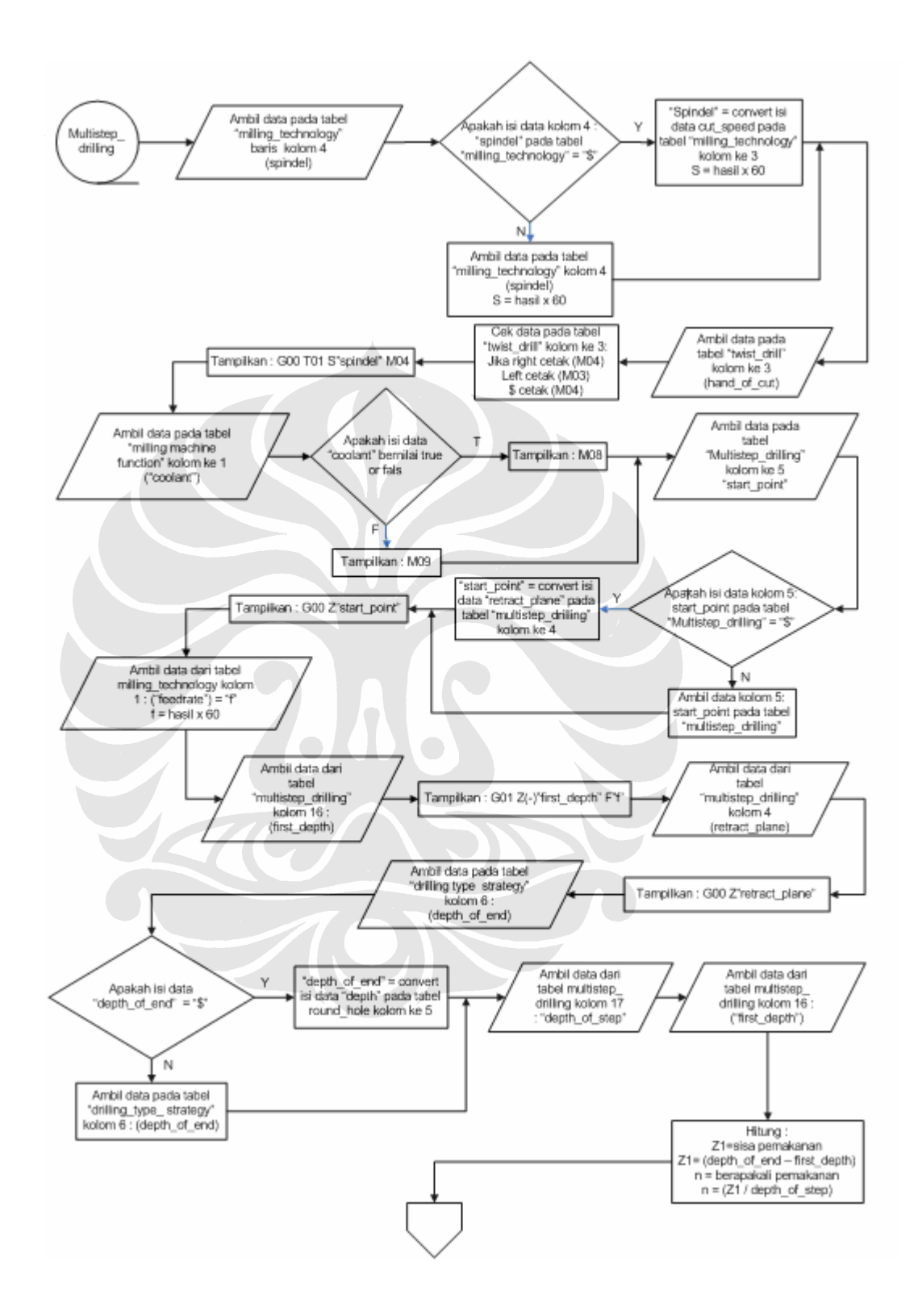

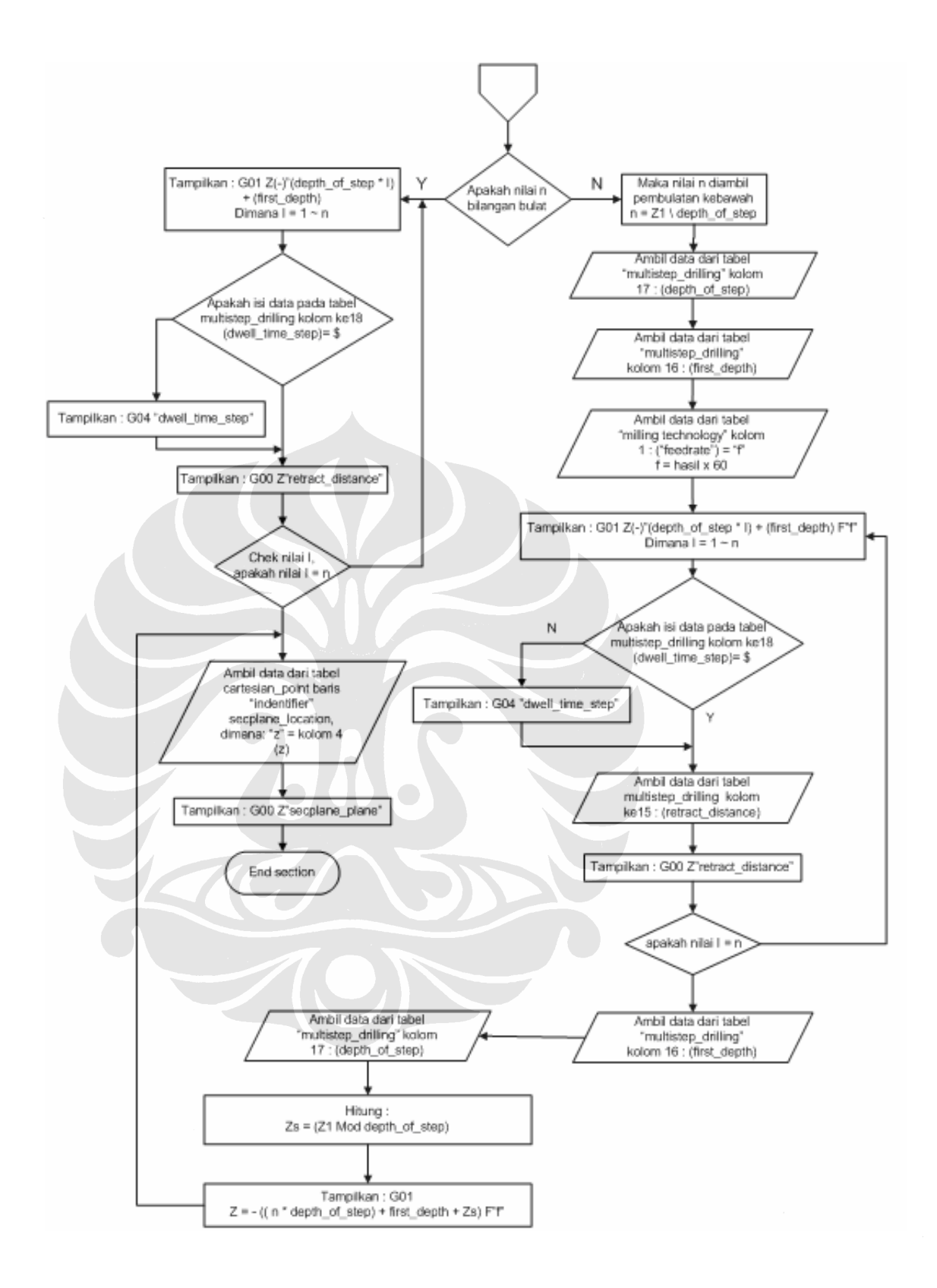

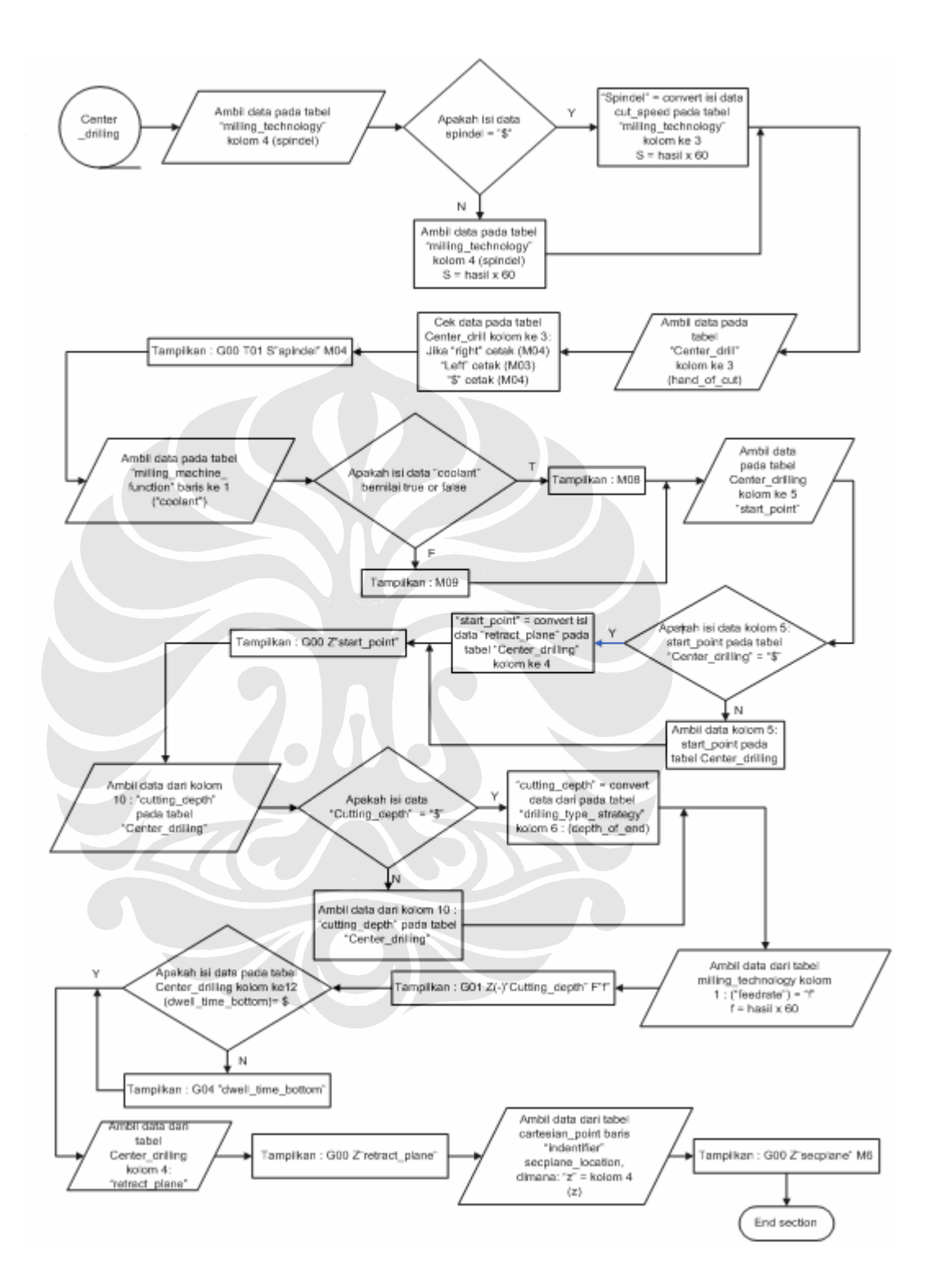

![](_page_7_Figure_1.jpeg)

Konversi file step..., Hadi gerfta Maulana, FT UI, 2008

| <b>Tabel</b>             | <b>Entity</b>         | <b>Atribut</b>                                            | Go<br>to                 | Pengambilan<br>data & Kirim<br>ke database |
|--------------------------|-----------------------|-----------------------------------------------------------|--------------------------|--------------------------------------------|
| Project                  | Project               | (1,2,3,4,5,6)                                             | $\overline{\phantom{a}}$ | }}Ambil data                               |
| Workplan                 | Project               | (1,2,3,4,5,6)                                             | $\overline{2}$           |                                            |
|                          | Workplan              | (1,2,3,4,5)                                               |                          | } } Ambil data                             |
| Workpice                 | Project               | (1,2,3,4,5,6)                                             | 3                        |                                            |
|                          | Workpiece             | (1,2,3,4,5,6,7)                                           |                          | } Ambil data                               |
| Setup                    | Project               | (1,2,3,4,5,6)                                             | $\overline{2}$           |                                            |
|                          | Workplan              | (1,2,3,4,5)                                               | 4                        |                                            |
|                          | Setup                 | (1,2,3,4)                                                 | $\qquad \qquad -$        | } } Ambil data                             |
| Workpice<br>setup        | Project               | (1,2,3,4,5,6)                                             | $\overline{2}$           |                                            |
|                          | Workplan              | (1,2,3,4,5)                                               | $\overline{4}$           |                                            |
|                          | Setup                 | (1,2,3,4)                                                 | 4                        |                                            |
|                          | Workpiece setup       | (1,2,3,4,5)                                               | $\overline{\phantom{0}}$ | } Ambil data                               |
| Material                 | Project               | (1,2,3,4,5,6)                                             | 3                        |                                            |
|                          | Workpiece             | (1,2,3,4,5,6,7)                                           | $\overline{2}$           |                                            |
|                          | Material              | (1,2,3)                                                   | $\overline{\phantom{a}}$ | } Ambil data                               |
| Machining<br>workingstep | Project               | (1,2,3,4,5,6)                                             | $\overline{2}$           |                                            |
|                          | Workplan              | (1,2,3,4,5)                                               | $\overline{2}$           |                                            |
|                          | Machining workingstep | (1,2,3,4)                                                 | $\overline{\phantom{0}}$ | } } Ambil data                             |
| Round hole               | Round hole            | (1,2,(3a,3b,3c,3d,3e),<br>4,5,6,7,8                       | $\overline{a}$           | } } Ambil data                             |
| Center<br>drilling       | Round hole            | (1,2,(3a,3b,3c,3d,3e),<br>4,5,6,7,8                       | 3a                       |                                            |
|                          | Center drilling       | (1,2,3,4,5,6,7,8,9,                                       |                          |                                            |
| Reaming                  |                       | 10, 11, 12, 13, 14<br>(1,2,(3a,3b,3c,3d,3e),              | $\blacksquare$           | Ambil data                                 |
|                          | Round hole            | 4,5,6,7,8                                                 | 3c                       |                                            |
|                          | Reaming               | (1,2,3,4,5,6,7,8,9,10,<br>11, 12, 13, 14, 15, 16, 17      |                          | } } Ambil data                             |
| Drilling                 | Round hole            | (1,2,(3a,3b,3c,3d,3e),<br>4,5,6,7,8                       | 3 <sub>b</sub>           |                                            |
|                          | Drilling              | (1,2,3,4,5,6,7,8,9,<br>10, 11, 12, 13, 14                 |                          | } Ambil data                               |
| Multistep<br>drilling    | Round hole            | (1,2,(3a,3b,3c,3d,3e),<br>4,5,6,7,8                       | 3d                       |                                            |
|                          | Multistep driiling    | (1,2,3,4,5,6,7,8,9,10,<br>11, 12, 13, 14, 15, 16, 17, 18) |                          | } Ambil data                               |
| Counter<br>sinking       | Round hole            | 1,2,(3a,3b,3c,3d,3e),<br>4,5,6,7,8                        | 3e                       |                                            |
|                          | Counter sinking       | (1,2,3,4,5,6,7,8,9,<br>10, 11, 12, 13, 14                 | $\overline{\phantom{a}}$ | } } Ambil data                             |

**Lampiran 8.** *Rule Search and Send Data*

![](_page_9_Picture_258.jpeg)

![](_page_10_Picture_319.jpeg)

![](_page_11_Picture_248.jpeg)

![](_page_12_Picture_245.jpeg)

![](_page_13_Picture_217.jpeg)

![](_page_14_Picture_149.jpeg)

TON

#### **Lampiran 9. FILE STEP-NC 'EXAMPLE 1.STP'**

ISO-10303-21;

HEADER;

FILE\_DESCRIPTION(('EXAMPLE OF NC PROGRAMME FOR TURNING; COMPLEX DESIGN.'),'1');

FILE\_NAME('EXAMPLE1.STP',\$,('ISO14649'),("),'SUH','POSTECH',KOREA');

FILE\_SCHEMA(('MACHINING\_SCHEMA,''TURNING\_SCHEMA'));

ENDSEC;

DATA;

(\* \*\*\*\*\*\*\*\*\*\*\*\*\*\*\*\*\*\*\*\*\*\*\*\*\*\*\*\*\*\*\*\*\*\*\*\*\*\*\*\*\*\*\*\*\*\*\*\*\*\*\*\*\*\* \*)

(\* \*\*\*\*\* Workpiece definition \*\*\*\*\* \*)

#1=WORKPIECE('SIMPLE WORKPIECE',#2,0,0.01,\$,\$,\$,());

#2=MATERIAL('ST-50',STEEL,',(#3));

#3=PROPERTY\_PARAMETER('E=200000N/M2');

(\* \*\*\*\*\*\*\*\*\*\*\*\*\*\*\*\*\*\*\*\*\*\*\*\*\*\*\*\*\*\*\*\*\*\*\*\*\*\*\*\*\*\*\*\*\*\*\*\*\*\*\*\*\*\* \*)

(\* \*\*\*\*\* Manufacturing features \*\*\*\*\* \*)

#10=REVOLVED\_FLAT('REVOLVED FLAT 1',#1,(#22,#23),#172,#176,21.0,#178);

#11=REVOLVED\_FLAT('REVOLVED FLAT 2',#1,(#31,#32),#183,#187,12.0,#189);

#12=GENERAL\_REVOLUTION('GENERAL\_REVOLUTION

1',#1,(#20,#21),#194,#198,21.0,#200);

#13=ROUND\_HOLE('HOLE1 FLAT BOTTOM',#1,(#26,#27),#207,#215,#216,\$,#217);

#14=OUTER\_DIAMETER('OUTER\_DIAMETER 1',#1,(#29,#30),#218,#222,#223,224);

#15=GROOVE('GROOVE 1',#1,(#24,#25),#226,#230,35.0,#232);

#16=GROOVE('CUT\_IN',#1,(#33),#236,#240,18.4,#242);

(\* \*\*\*\*\* Turning operations \*\*\*\*\* \*)

#20=CONTOURING\_ROUGH(\$,\$,'ROUGH GENERAL

REVOLUTION1',30.000,\$,#280,#61,#60,#130,#130,#131,0.5);

#21=CONTOURING\_FINISH(\$,\$,'ROUGH GENERAL

REVOLUTION1',30.000,\$,#280,#61,#60,#130,#130,#132,0.0);

#22=FACING\_ROUGH(\$,\$,'ROUGH CIRCULAR FACE

2',50.000,\$,#280,#63,#60,#133,#134,#135,0.500);

#23=FACING\_FINISH(\$,\$,'FINISH CIRCULAR FACE

2',50.000,\$,#280,#63,#60,#133,#134,#136,0.0);

#24=GROOVING\_ROUGH(\$,\$,'ROUGH GROOVE

1',30.000,\$,#285,#65,#60,#137,#137,#138,\$,0.500);

#25=GROOVING\_FINISH(\$,\$,'FINISH GROOVE

 $1',30.000,\$ \$,#285,#65,#60,#137,#137,#139,\$,0.0);

#26=DRILLING(\$,\$,'DRILL HOLE1',30.000,\$,#289,#68,#67,\$,\$,\$,\$,\$,#140);

#27=REAMING(\$,\$,'REAM HOLE1',30.000,\$,#293,#69,#67,\$,\$,\$,\$,\$,\$,#141,.T.,\$,\$);

#29=CONTOURING ROUGH(\$,\$,'ROUGH OUTER DIAMETER

 $1',30.000$ , \$, #280, #61, #60, #130, #130, #131, 0.5);

#30=CONTOURING\_FINISH(\$,\$,'FINISH OUTER\_DIAMETER

1',30.000, \$,#280, #61, #60, #130, #130, #132, 0.0);

#31=FACING\_ROUGH(\$,\$,'ROUGH CIRCULAR FACE

1',50.000, \$,#280, #63, #60, #133, #134, #135, 0.500);

#32=FACING FINISH(\$,\$,'ROUGH CIRCULAR FACE

 $1',50.000,\$ \$,#280,#63,#60,#133,#134,#136,0.0);

#33=CUTTING\_IN(\$,\$,'CUTTING\_IN 1',50.000,\$,#297,#70,#60,#142,#142,#143,\$,0.0);

 $(* *** * Project *** ** )$ 

#34=PROJECT('TURNING EXAMPLE 1',#35,(#1),\$,\$,\$);

#35=WORKPLAN('MAIN WORKPLAN',(#36,#37), \$,#52, \$);

#36=WORKPLAN('WORKPLAN FOR SETUP1',(#38,#39,#40,#41,#42,#43,#44,#45),\$,\$,\$);

#37=WORKPLAN('WORKPLAN FOR SETUP2',(#47,#48,#49,#50,#51),\$,#54,\$);

#38=MACHINING WORKINGSTEP('WS ROUGH CIRCULAR FACE 2',#56,#11,#22); #39=MACHINING WORKINGSTEP('WS FINISH CIRCULAR FACE 2',#56,#11,#23); #40=MACHINING\_WORKINGSTEP('WS ROUGH GENERAL\_REVOLUTION

```
1',#56, #12, #20);
```
#41=MACHINING\_WORKINGSTEP('WS FINISH GENERAL\_REVOLUTION  $1',#56,#12,#21$ :

#42=MACHINING WORKINGSTEP('WS ROUGH GROOVE 1',#56,#15,#24);

#43=MACHINING WORKINGSTEP('WS FINISH GROOVE 1',#56,#15,#25);

#44=MACHINING WORKINGSTEP('WS DRILLING',#56,#13,#26);

#45=MACHINING\_WORKINGSTEP('WS REAMING',#56,#13,#27);

#47=MACHINING WORKINGSTEP('WS ROUGH CIRCULAR FACE 1',#56,#10,#30);

#48=MACHINING WORKINGSTEP('WS FINISH CIRCULAR FACE 1',#56,#10,#31);

#49=MACHINING WORKINGSTEP('WS ROUGH OUTER DIAMETER 2',#56,#14,#28);

#50=MACHINING WORKINGSTEP('WS FINISH OUTER DIAMETER 2',#56,#14,#29);

#51=MACHINING\_WORKINGSTEP('WS FINISH CUT\_IN 1',#56,#16,#32);

#52=SETUP('SETUP 1',#103,#56,(#53));

#53=WORKPIECE\_SETUP(#1,#107,\$,\$,\$);

#54=SETUP('SETUP 2',#111,#56,(#55));

#55=WORKPIECE SETUP(#1,#115,\$,\$,\$);

#56=PLANE('SECURITY PLANE',#119);

(\* \*\*\*\*\*\*\*\*\*\*\*\*\*\*\*\*\*\*\*\*\*\*\*\*\*\*\*\*\*\*\*\*\*\*\*\*\*\*\*\*\*\*\*\*\*\*\*\*\*\*\*\*\*\* \*)

(\* \*\*\*\*\* Functions / Technology \*\*\*\*\* \*)

#60=TURNING\_MACHINE\_FUNCTIONS(.T.,\$,\$,(),.F.,\$,\$,(),\$,\$,\$);

#61=TURNING\_TECHNOLOGY(\$,.TCP.,#62,0.300,.F.,.F.,.F.,\$);

#62=CONST\_SPINDLE\_SPEED(500);

#63=TURNING\_TECHNOLOGY(\$,.TCP.,#64,0.300,.F.,.F.,.F.,\$);

#64=CONST\_SPINDLE\_SPEED(500);

#65=TURNING\_TECHNOLOGY(\$,.TCP.,#66,0.300,.F.,.F.,.F.,\$); #66=CONST\_SPINDLE\_SPEED(200);

#67=MILLING\_MACHINE\_FUNCTIONS(.T.,\$,\$,.F.,\$,(),.T.,\$,\$,());

#68=MILLING\_TECHNOLOGY(0.030,.TCP.,\$,16.000,\$,.F.,.F.,.F.,\$);

#69=MILLING\_TECHNOLOGY(0.030,.TCP.,\$,18.000,\$,.F.,.F.,.F.,\$);

#70=TURNING\_TECHNOLOGY(\$,.TCP.,#71,0.300,.F.,.F.,.F.,\$);

#71=CONST\_SPINDLE\_SPEED(100);

(\* \*\*\*\*\*\*\*\*\*\*\*\*\*\*\*\*\*\*\*\*\*\*\*\*\*\*\*\*\*\*\*\*\*\*\*\*\*\*\*\*\*\*\*\*\*\*\*\*\*\*\*\*\*\* \*)

(\* \*\*\*\*\* Strategies \*\*\*\*\* \*)

#130=PLUNGE\_RAMP(\$,45.000);

#131=UNIDIRECTIONAL\_TURNING(\$,\$,(3.000),\$,\$,\$,\$,\$,2.000,\$,\$);

#132=UNIDIRECTIONAL\_TURNING(\$,\$,(0.500),\$,\$,\$,\$,\$,\$,\$,\$);

#133=PLUNGE\_RAMP(\$,30.000);

#134=PLUNGE\_RAMP(\$,40.000);

#131=UNIDIRECTIONAL\_TURNING(\$,\$,(3.000),\$,\$,\$,\$,\$,2.000,\$,\$);

#132=UNIDIRECTIONAL\_TURNING(\$,\$,(0.500),\$,\$,\$,\$,\$,\$,\$,\$);

#137=PLUNGE\_TOOL\_AXIS(\$);

#138=MULTISTEP\_GROOVING\_STRATEGY(\$,.F.,(3.000),\$,\$,5.0,3.0);

#139=CONTOUR\_TURNING(\$,.F.,(0.500),\$,\$,\$);

#140=DRILLING\_TYPE\_STRATEGY(75.000,50.000,5.000,50.000,75.000,40.000);

#141=DRILLING\_TYPE\_STRATEGY(\$,\$,\$,\$,\$,\$);

#142=PLUNGE\_TOOL\_AXIS(\$);

#143=GROOVING\_STRATEGY(\$,.T.,(1.0),\$,\$,5.000);

(\* \*\*\*\*\*\*\*\*\*\*\*\*\*\*\*\*\*\*\*\*\*\*\*\*\*\*\*\*\*\*\*\*\*\*\*\*\*\*\*\*\*\*\*\*\*\*\*\*\*\*\*\*\*\* \*)

(\* \*\*\*\*\* Placements / Lengths \*\*\*\*\* \*)

#103=AXIS2\_PLACEMENT\_3D('SETUP 1',#104,#105,#106);

#104=CARTESIAN\_POINT('SETUP1: LOCATION',(0.000,0.000,0.000));

#105=DIRECTION('AXIS',(1.000,0.000,0.000));

#106=DIRECTION('REF\_DIRECTION',(0.000,0.000,1.000));

#107=AXIS2\_PLACEMENT\_3D('WORKPIECE',#108,#109,#110);

#108=CARTESIAN\_POINT('WORKPIECE1: LOCATION',(0.000,0.000,0.000));

#109=DIRECTION('AXIS',(1.000,0.000,0.000));

#111=AXIS2\_PLACEMENT\_3D('SETUP 2',#111,#112,#113); #112=CARTESIAN\_POINT('SETUP2: LOCATION',(0.000,0.000,0.000)); #113=DIRECTION('AXIS',(1.000,0.000,0.000)); #114=DIRECTION('REF\_DIRECTION',(0.000,0.000,1.000)); #115=AXIS2\_PLACEMENT\_3D('WORKPIECE1',#116,#117,#118); #116=CARTESIAN\_POINT('WORKPIECE1: LOCATION',(0.000,0.000,0.000)); #117=DIRECTION('AXIS',(1.000,0.000,0.000); #118=DIRECTION('REF\_DIRECTION',(0.000,0.000,1.000)); #119=AXIS2\_PLACEMENT\_3D('SECURITY PLANE',#120,#121,#122); #120=CARTESIAN\_POINT('SECPLANE: LOCATION',(0.000,0.000,50.000)); #121=DIRECTION('AXIS',(1.000,0.000,0.000)); #122=DIRECTION('REF\_DIRECTION',(0.000,0.000,1.000)); #172=AXIS2\_PLACEMENT\_3D('PLACEMENT END FACE 1',#173,#174,#175); #173=CARTESIAN\_POINT('END FACE 1: LOCATION',(0.000,0.000,-2.500)); #174=DIRECTION('AXIS',(1.000,0.000,0.000)); #175=DIRECTION('REF\_DIRECTION',(0.000,0.000,1.000)); #176=DIRECTION('MATERIAL\_SIDE',0.000,0.000,-1.000); #178=LINEAR\_PROFILE('REVOLVED\_FLAT\_RADIUS',#179,21.000); #179=AXIS2\_PLACEMENT\_3D('PLACEMENT END FACE 1',#180,#181,#182); #180=CARTESIAN\_POINT('END FACE 1: LOCATION',(0.000,0.000,0.000)); #181=DIRECTION('AXIS',(1.000,0.000,0.000)); #182=DIRECTION('REF\_DIRECTION',(0.000,0.000,1.000)); #183=AXIS2\_PLACEMENT\_3D('PLACEMENT REVOLVED FLAT 2',#73,#74,#75); #184=CARTESIAN\_POINT('REVOLVED FLAT 2: LOCATION',(0.000,0.000,-2.500)); #185=DIRECTION('AXIS',(1.000,0.000,0.000)); #186=DIRECTION('REF\_DIRECTION',(0.000,0.000,1.000)); #187=DIRECTION('MATERIAL\_SIDE',(0.000,0.000,-1.000)); #189=LINEAR\_PROFILE('REVOLVED\_FLAT\_RADIUS',#190,12.000); #190=AXIS2\_PLACEMENT\_3D('LINEAR\_PROFILE',#191,#192,#193); #191=CARTESIAN\_POINT('END FACE 1: LOCATION',(0.000,0.000,0.000)); #192=DIRECTION('AXIS',(0.000,0.000,1.000)); #193=DIRECTION('REF\_DIRECTION',(1.000,0.000,0.000)); #194=AXIS2\_PLACEMENT\_3D('PLACEMENT GENERAL\_REVOLUTION 1',#195,#196,#197); #195=CARTESIAN\_POINT('GENERAL\_REVOLUTION: LOCATION',(0.000,0.000,-2.500)); #196=DIRECTION('AXIS',(1.000,0.000,0.000));

#110=DIRECTION('REF\_DIRECTION',(0.000,0.000,1.000));

#197=DIRECTION('REF\_DIRECTION',(0.000,0.000,1.000));

#198=DIRECTION('MATERIAL\_SIDE',(-1.000,0.000,0.000));

#200=GENERAL\_PROFILE(\$,#201);

#201=POLYLINE('',(#202,#203,#204,#205,#206));

#202=CARTESIAN\_POINT('',(21.000,0.000,0.000));

#203=CARTESIAN\_POINT('',(23.000,0.000,5.000));

#204=CARTESIAN\_POINT('',(23.000,0.000,55.000));

#205=CARTESIAN\_POINT('',(35.000,0.000,55.000));

#206=CARTESIAN\_POINT('',(35.000,0.000,95.000));

#207=AXIS2\_PLACEMENT\_3D('HOLE3',#208,#209,#210);

#208=CARTESIAN\_POINT('',(0.,0.,0.));

#209=DIRECTION('',(1.,0.,0.));

#210=DIRECTION('',(0.,0.,1.));

#211=AXIS2\_PLACEMENT\_3D('',#212,#213,#214);

#212=CARTESIAN\_POINT('',(0.000,0.000,-40.000));

#213=DIRECTION('',(0.000000,0.000000,1.000000));

#214=DIRECTION('',(1.000000,0.000000,0.000000));

#215=PLANE('',#211);

#216=TOLERANCE\_LENGTH\_MEASURE(15.0,#251);

#217=FLAT\_HOLE\_BOTTOM();

#218=AXIS2\_PLACEMENT\_3D('PLACEMENT OUTER\_DIAMETER 1',#219,#220,#221);

#219=CARTESIAN\_POINT('OUTER\_DIAMETER 2: LOCATION',(0.000,0.000,-77.500));

#220=DIRECTION('AXIS',(1.000,0.000,0.000));

#221=DIRECTION('REF\_DIRECTION',(0.000,0.000,1.000));

#222=TOLERANCE\_LENGTH\_MEASURE(56.000,#251);

#223=TOLERANCE\_LENGTH\_MEASURE(75.000,#251);

#224=DIAMETER\_TAPER(#225);

#225=TOLERANCE\_LENGTH\_MEASURE(24.000,#251);

#226=AXIS2\_PLACEMENT\_3D('PLACEMENT GROOVE 1',#227,#228,#229);

#227=CARTESIAN\_POINT('GROOVE 1:LOCATION',(0.000,0.000,-67.500));

#228=DIRECTION('AXIS',(1.000,0.000,0.000));

#229=DIRECTION('REF\_DIRECTION',(0.000,0.000,1.000));

#230=DIRECTION('MATERIAL\_SIDE',(-1.000,0.000,0.000));

#232=SQUARE\_U\_PROFILE(#233,#234,0,#235,0);

#233=TOLERANCE\_LENGTH\_MEASURE(20.000,#251);

#234=TOLERANCE\_LENGTH\_MEASURE(0.000,#251);

#235=TOLERANCE\_LENGTH\_MEASURE(0.000,#251);

#236=AXIS2\_PLACEMENT\_3D('PLACEMENT CUT\_IN 1',#237,#238,#239);

#237=CARTESIAN\_POINT('CUT\_IN 1:LOCATION',(0.000,0.000,-67.500));

#238=DIRECTION('AXIS',(1.000,0.000,0.000));

#239=DIRECTION('REF\_DIRECTION',(0.000,0.000,1.000));

#240=DIRECTION('MATERIAL\_SIDE',(-1.000,0.000,0.000)); #242=SQUARE\_U\_PROFILE(#243,#244,0.0,#245,0.0); #243=TOLERANCE\_LENGTH\_MEASURE(3.000,#251); #244=TOLERANCE\_LENGTH\_MEASURE(0.000,#251); #245=TOLERANCE\_LENGTH\_MEASURE(0.000,#251);

#251=PLUS\_MINUS\_VALUE(0.100,0.100,3);

(\* \*\*\*\*\*\*\*\*\*\*\*\*\*\*\*\*\*\*\*\*\*\*\*\*\*\*\*\*\*\*\*\*\*\*\*\*\*\*\*\*\*\*\*\*\*\*\*\*\*\*\*\*\*\* \*)

(\* \*\*\*\*\* Tools \*\*\*\*\* \*)

#280=TURNING\_MACHINE\_TOOL('',#281,(#283),120,40,\$);

#281=GENERAL\_TURNING\_TOOL(#282,.LEFT.,40,60,.CW.);

#282=TOOL\_DIMENSION(\$,\$,\$,\$,25,5,7,3,5,0.5,\$);

#283=CUTTING\_COMPONENT(0.000000,\$,\$,\$,\$);

#285=TURNING\_MACHINE\_TOOL('',#286,(#288),120,40,\$);

#286=GROOVE\_TURNING\_TOOL(#287,.LEFT.,40,60,.CW.,10.0,\$);

#287=TOOL\_DIMENSION(\$,\$,\$,\$,\$,\$,\$,\$,\$,0.5,\$);

#288=CUTTING\_COMPONENT(40.000,\$,\$,\$,\$);

#289=MILLING\_CUTTING\_TOOL('SPIRAL\_DRILL\_15MM',#290,(#292),90.000,\$,\$);

#290=TWIST\_DRILL(#291,2,.RIGHT.,.F.,0.840);

#291=MILLING\_TOOL\_DIMENSION(15.000,31.000,0.100,45.000,2.000,5.000,8.000);

#292=CUTTING\_COMPONENT(90.000,\$,\$,\$,\$);

#293=MILLING\_CUTTING\_TOOL('REAMER\_15MM',#294,(#296),100.000,\$,\$);

#294=REAMER(#295,6,\$,.F.,\$,\$);

#295=MILLING\_TOOL\_DIMENSION(15.000,\$,\$,\$,\$,\$,\$);

#296=CUTTING\_COMPONENT(100.000,\$,\$,\$,\$);

#297=TURNING\_MACHINE\_TOOL('',#298,(#300),\$,\$,\$);

#298=USER\_DEFINED\_TURNING\_TOOL(#299,.LEFT.,40,60,.CW.,10.0,\$);

#299=TOOL\_DIMENSION(\$,\$,\$,\$,\$,\$,\$,\$,\$,\$,\$);

#300=CUTTING\_COMPONENT(40.000,\$,\$,\$,\$);

ENDSEC;

END-ISO-10303-21;